# **COMPARISON OF TRACKING ALGORITHMS IN PANDAROOT**

09.03.2021 I PANDA COLLABORATION MEETING | ANNA ALICKE

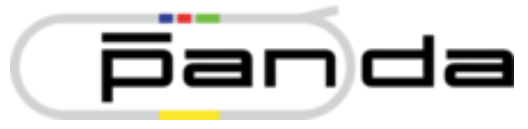

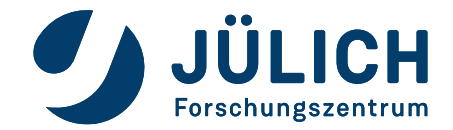

- Optimized version of HoughTrackFinder now available in PandaRoot
- Working principle of the Version:
- 1. Preselection:

Stt Hits: Cellular Automaton

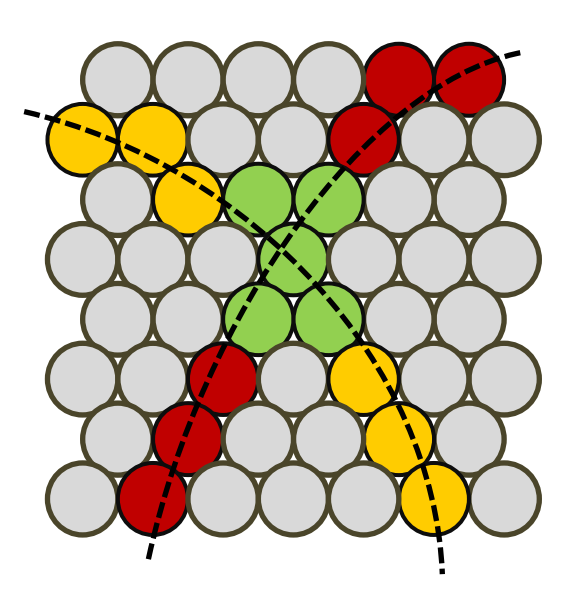

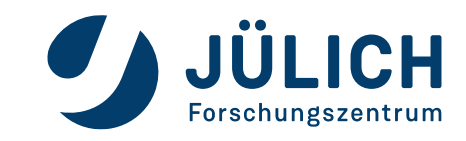

- Optimized version of HoughTrackFinder now available in PandaRoot
- Working principle of the Version:
- 1. Preselection:

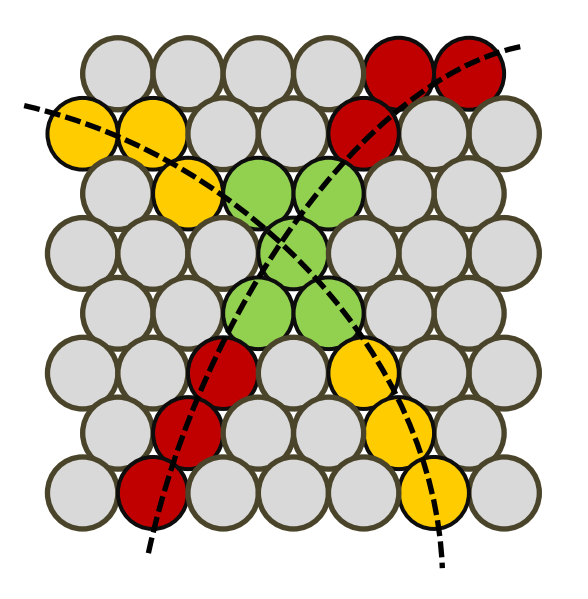

Stt Hits: Cellular Automaton MVD/GEM Hits: Segmentation

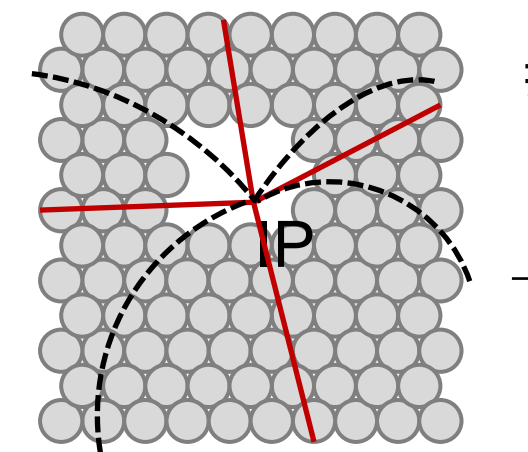

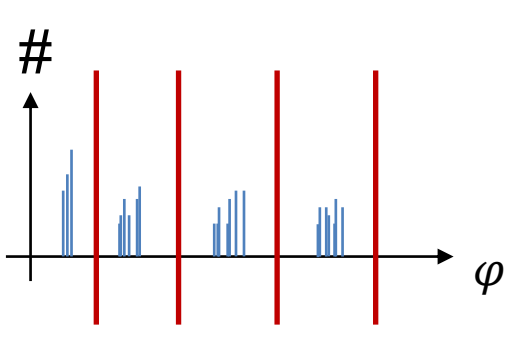

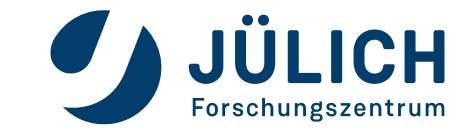

 $09.03.2021$  - 2 -

- Optimized version of HoughTrackFinder now available in PandaRoot
- Working principle of this Version:
- 2. Hough Transformation

Apollonius calculation

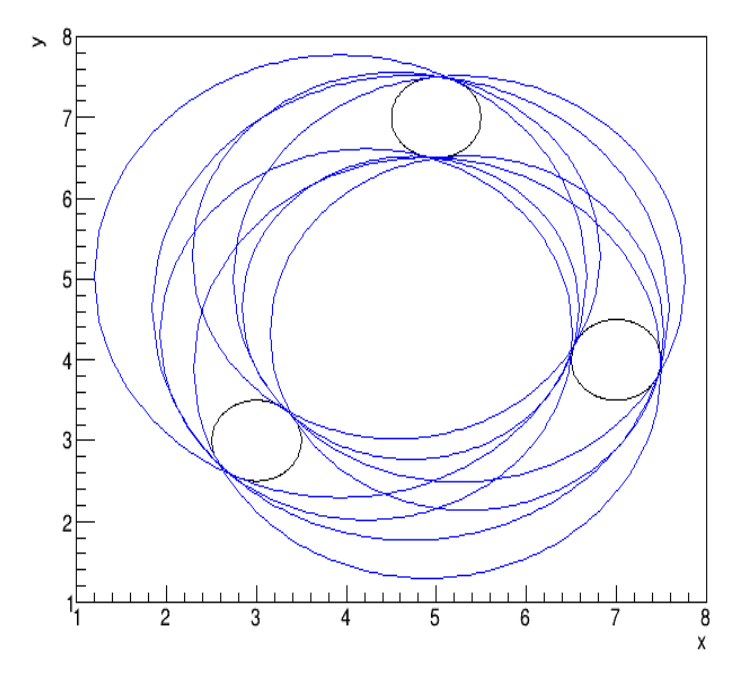

 $09.03.2021$  - 3 -

- Optimized version of HoughTrackFinder now available in PandaRoot
- Working principle of this Version:
- 2. Hough Transformation

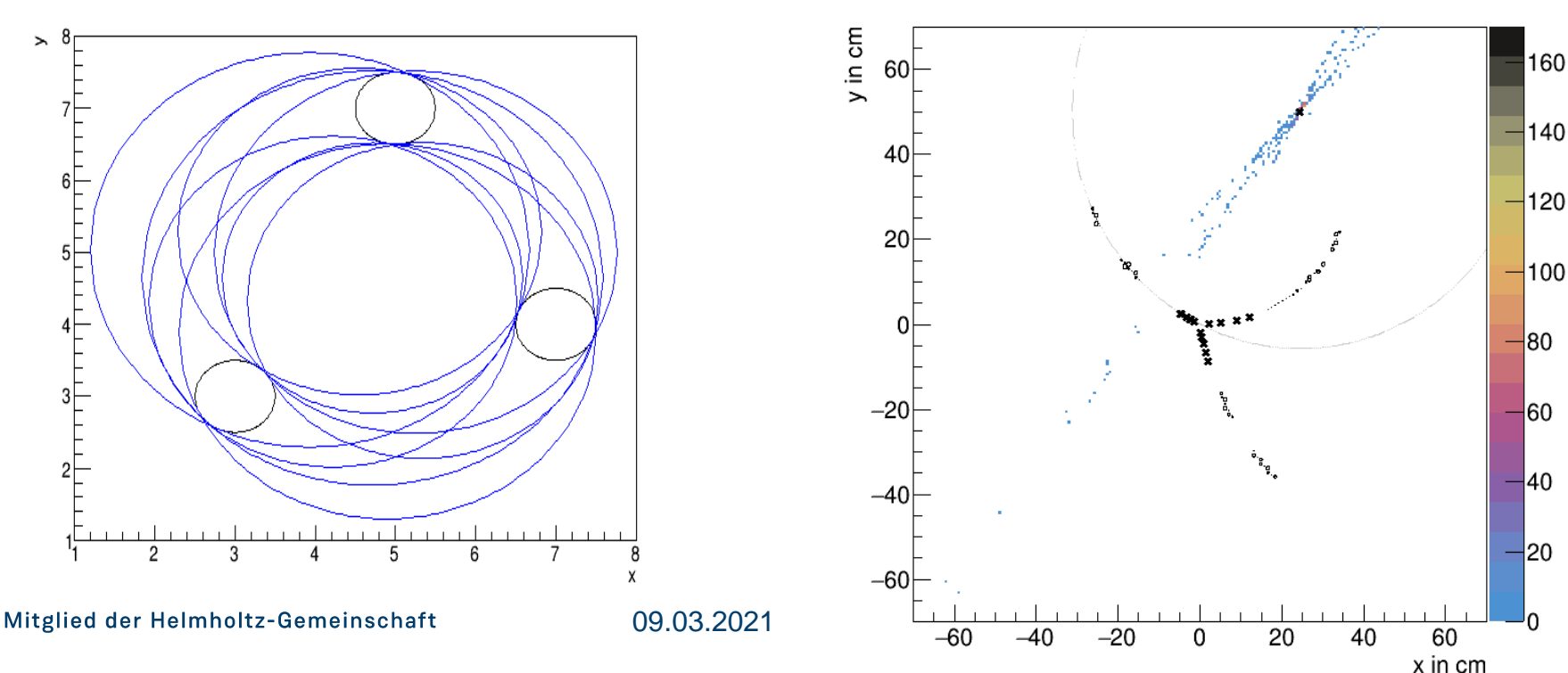

Apollonius calculation **Apollonius** calculation

- Optimized version of HoughTrackFinder now available in PandaRoot
- Working principle of this Version:
- 3. Merging of tracklets:

Tracklets of one particle track are closer as the one of different tracks  $\rightarrow$  distance of maxima in Hough space as merging criterion

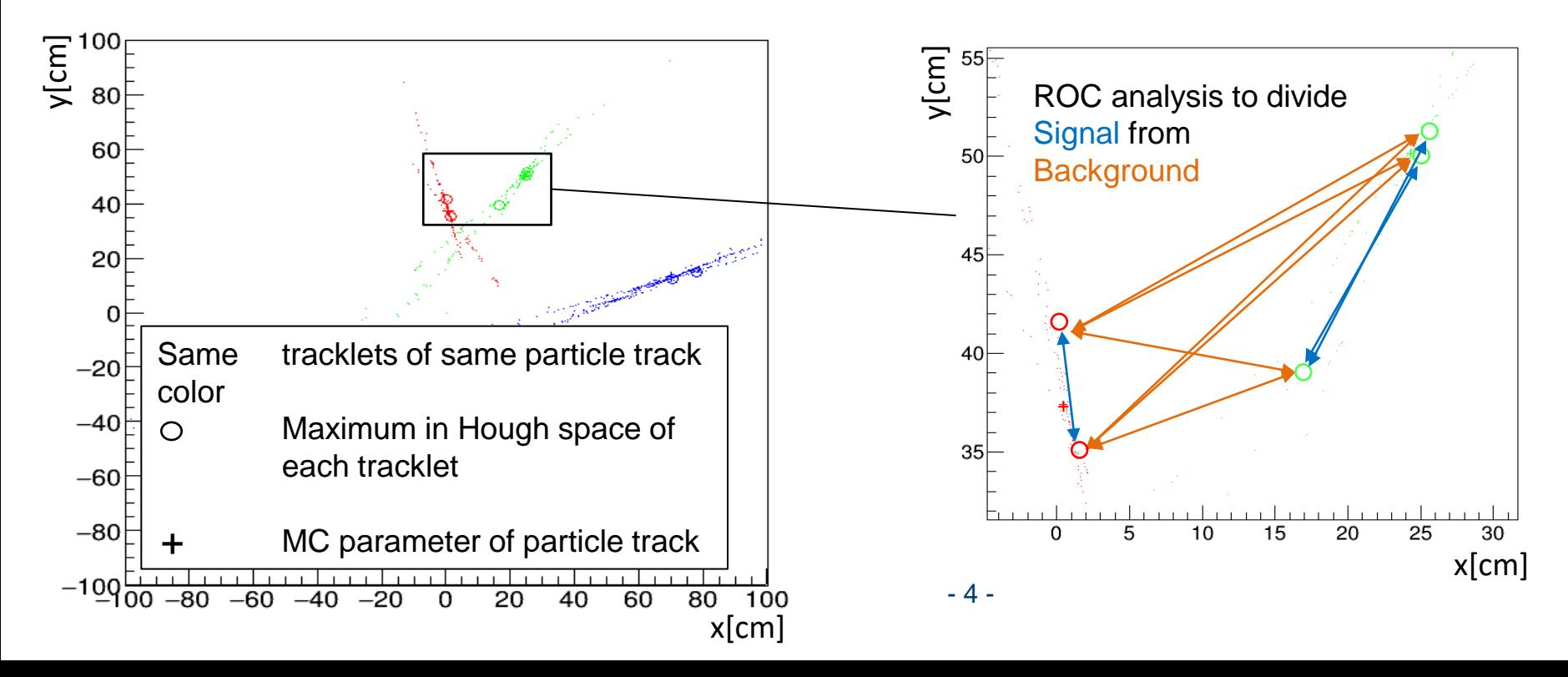

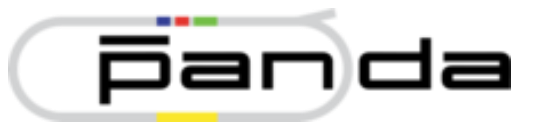

- Compared different track finders in PandaRoot
- Used data sample: 1000 events, 7 GeV/c beam momentum, DPM

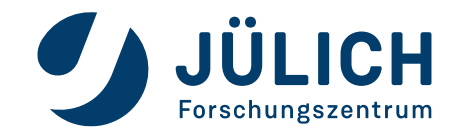

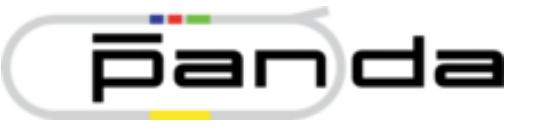

- Compared different track finders in PandaRoot
- Used data sample: 1000 events, 7 GeV/c beam momentum, DPM

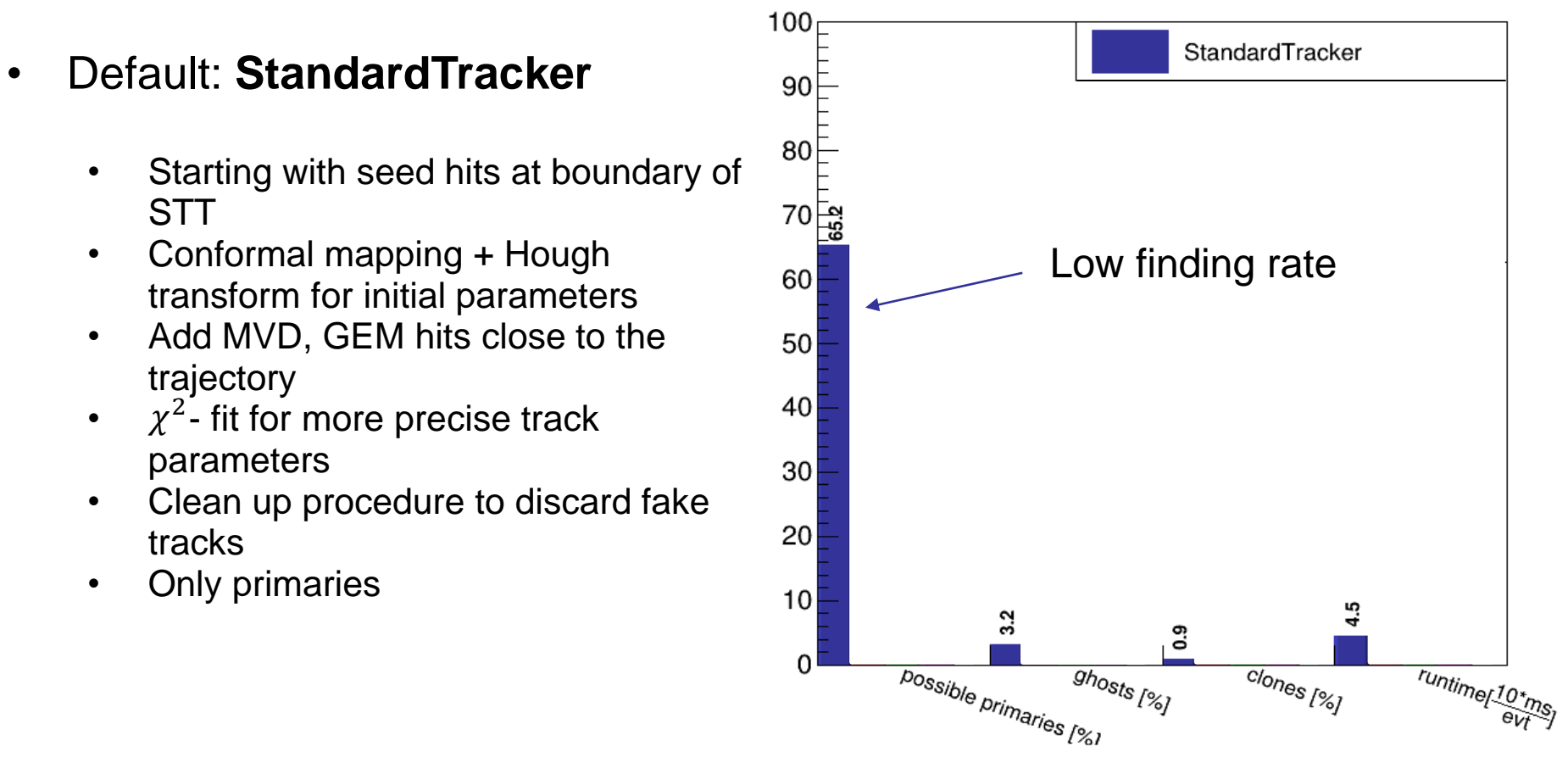

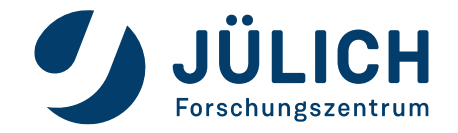

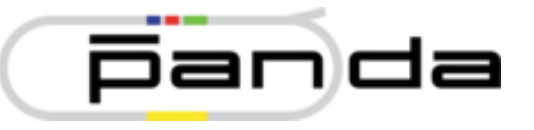

- Compared different track finders in PandaRoot
- Used data sample: 1000 events, 7 GeV/c beam momentum, DPM
- Default: StandardTracker
- Exchanged in new Release by **BarrelTrackFinder**
	- No detector prioritization
	- randomly take one hit after another
	- Hit is matched to track if certain criteria are satisfied
	- Only primaries

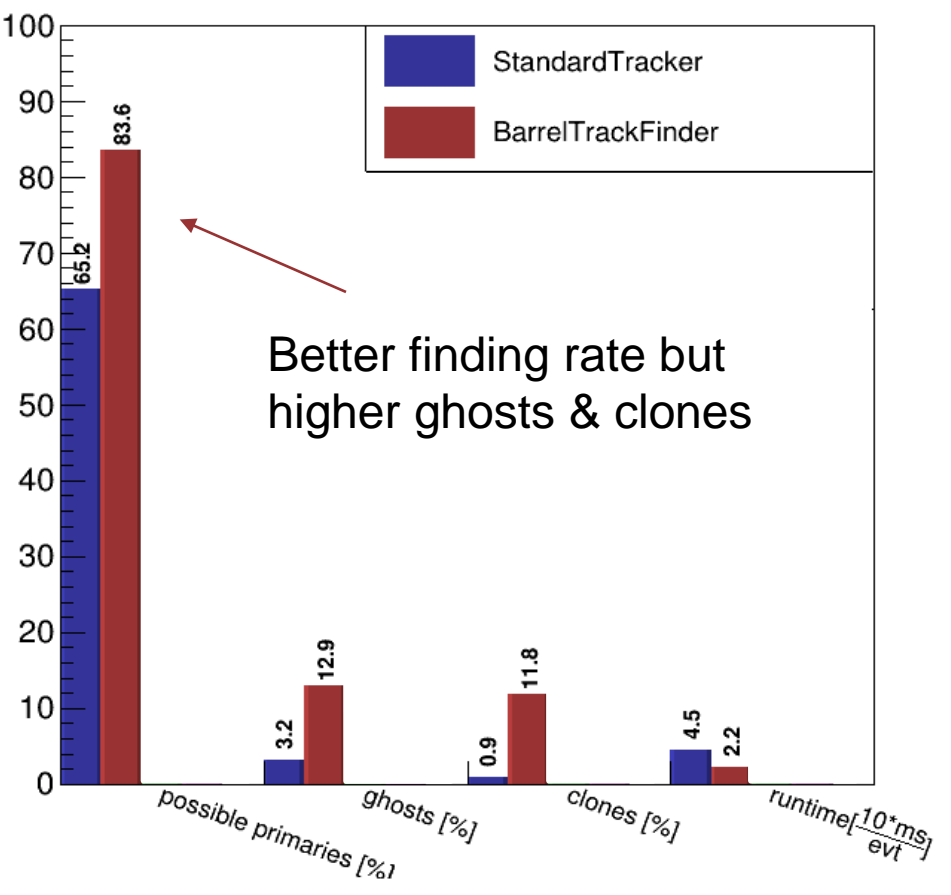

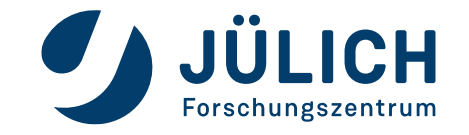

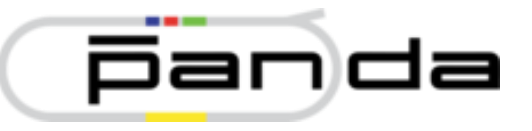

- Compared different track finders in PandaRoot
- Used data sample: 1000 events, 7 GeV/c beam momentum, DPM
- Default: StandardTracker
- Exchanged in new Release by BarrelTrackFinder
- Want to exchange BarrelTrackFinder by **HoughTrackFinder**
	- Already as good as (or better than) **BarrelTrackFinder**
	- Speed better than StandardTracker but worse than BarrelTrackFinder
	- Further development: Speed + **Secondaries**

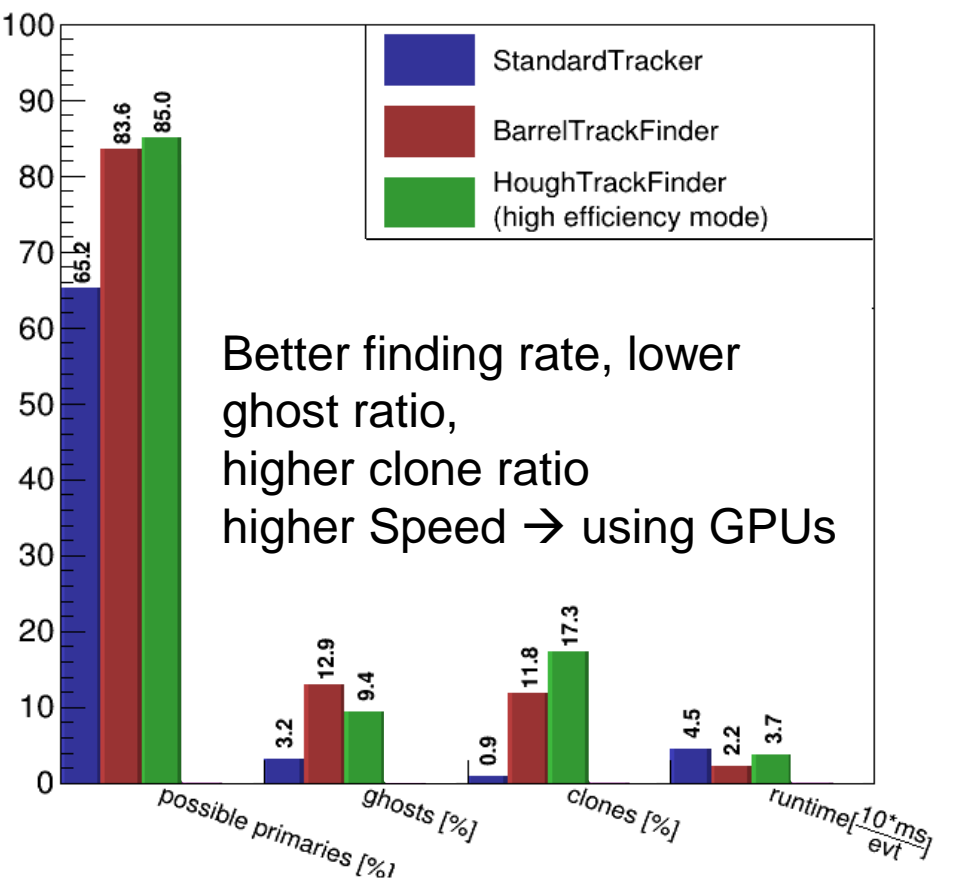

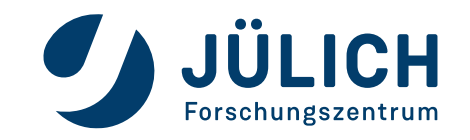

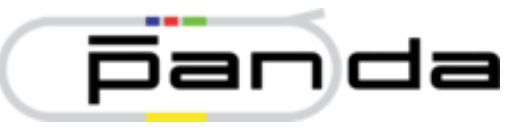

- Compared different track finders in PandaRoot
- Used data sample: 1000 events, 7 GeV/c beam momentum, DPM
- Default: StandardTracker
- Exchanged in new Release by BarrelTrackFinder
- Want to exchange BarrelTrackFinder by **HoughTrackFinder**
	- Already as good as (or better than) **BarrelTrackFinder**
	- Further development: Speed + **Secondaries**
	- Two modes exist: high efficiency/ low ghost ratio

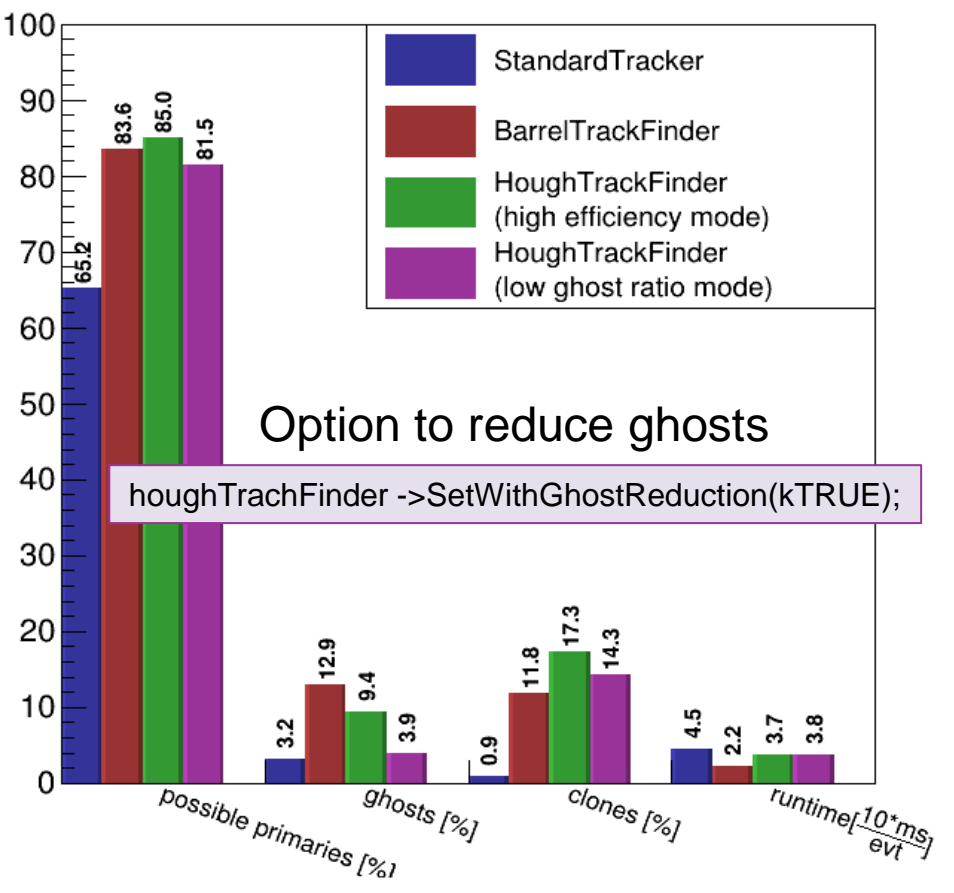

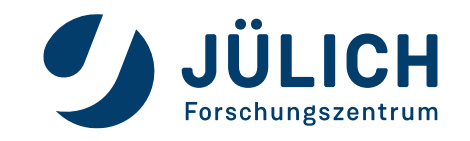

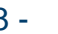

#### **WHAT'S NEXT?**

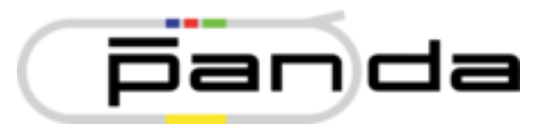

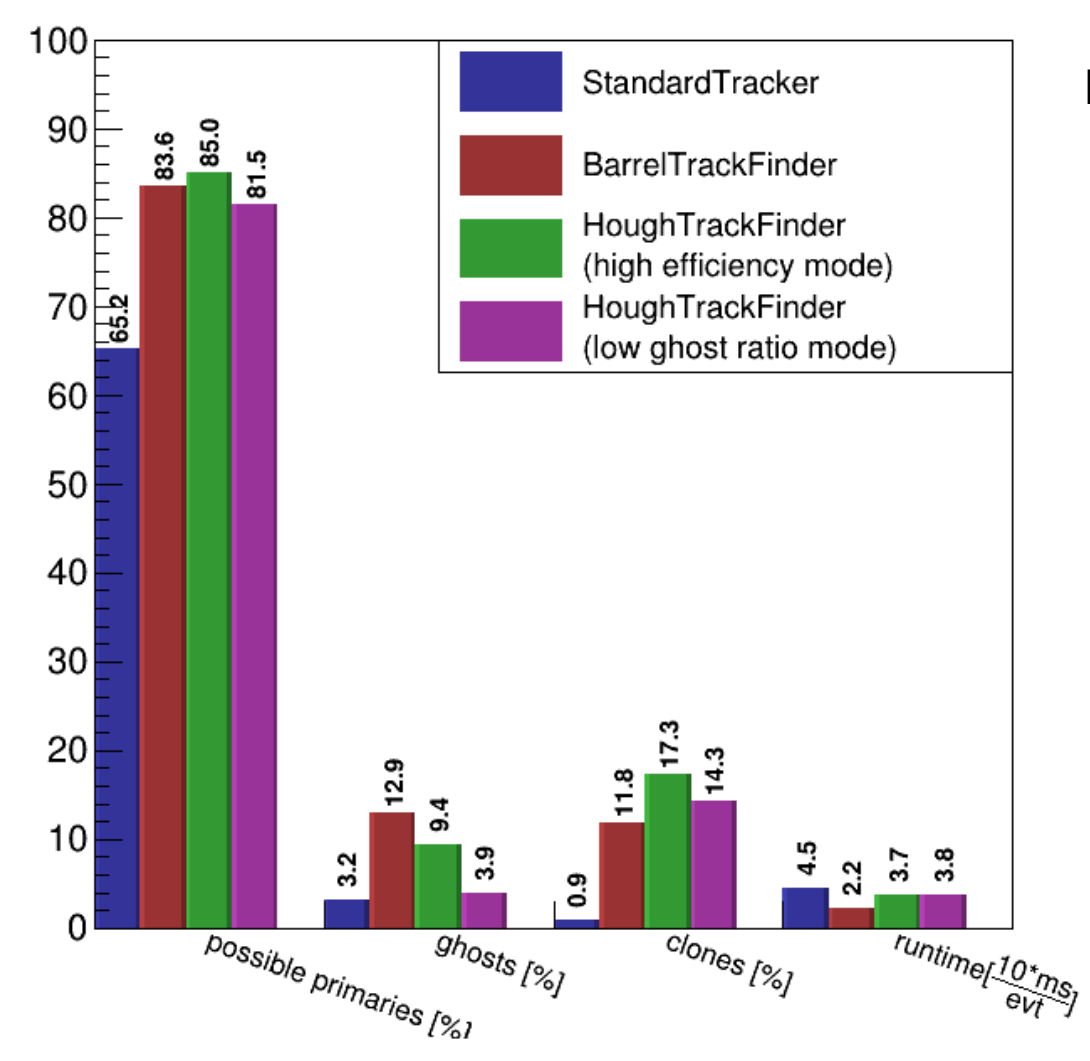

#### **Further improvements**

- Runtime improvement
	- $\rightarrow$  Speed up for reaching online capability
	- → Using GPUs

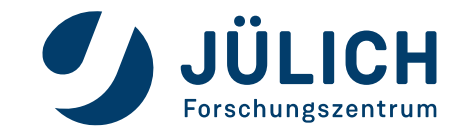

### **WHY USING GPUS?**

#### **CPU**

• Large cache and controlling  $\rightarrow$  fast handling of complex sequential calculations

#### **GPU**

• Small cache and controlling  $\rightarrow$  many small calculations in parallel with less memory accesses

**panda** 

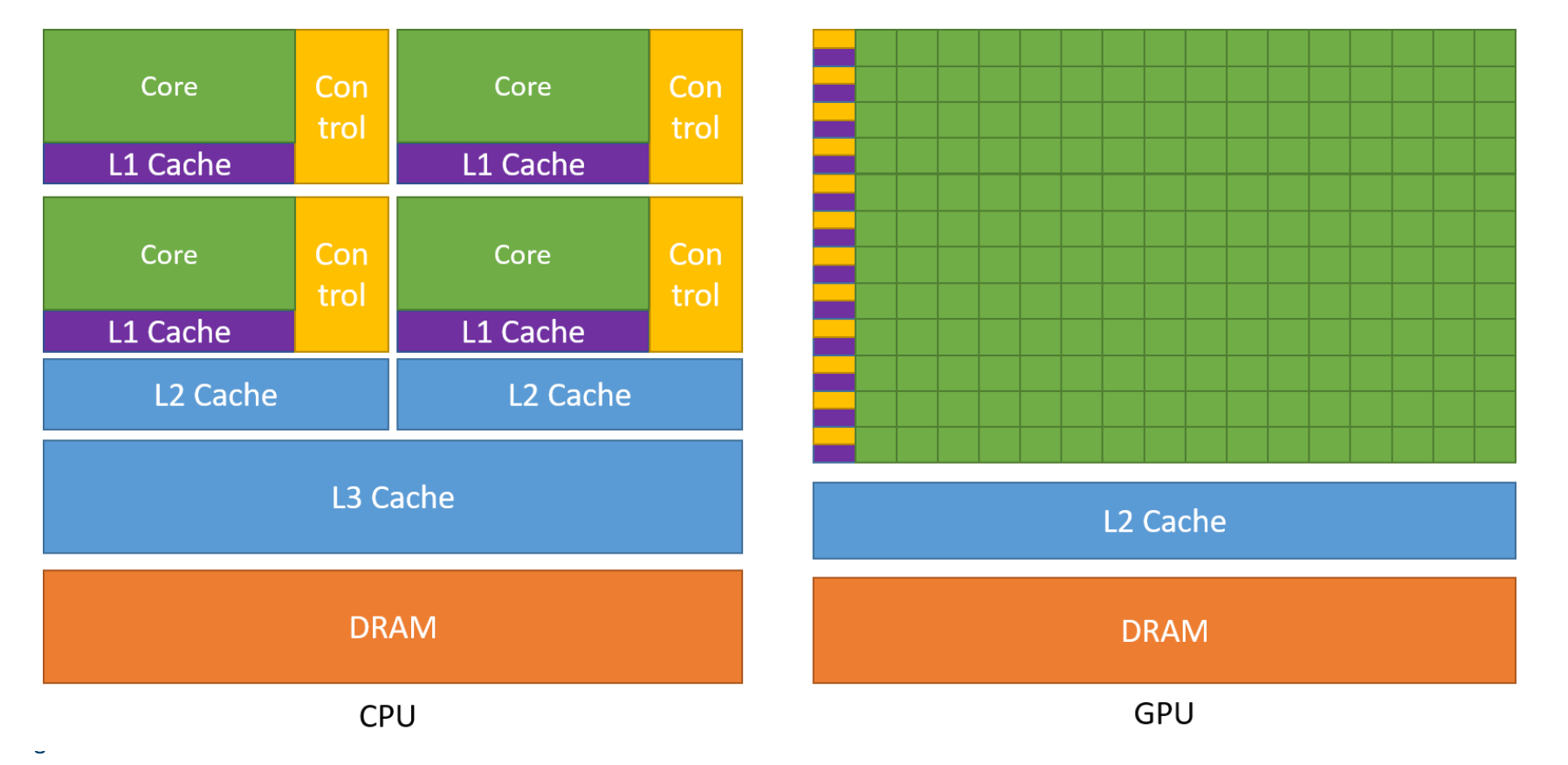

Taken from: NVIDIA Corporation (2021), 'NVIDIA CUDA C++ Programming Guide' , Version 11.2 .1.

### **WHY USING GPUS?**

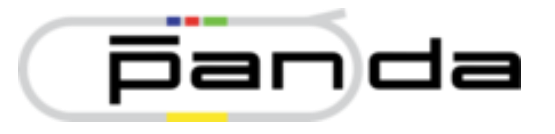

 $\mathbf{I}$ 

First preliminary results for GPU calculations

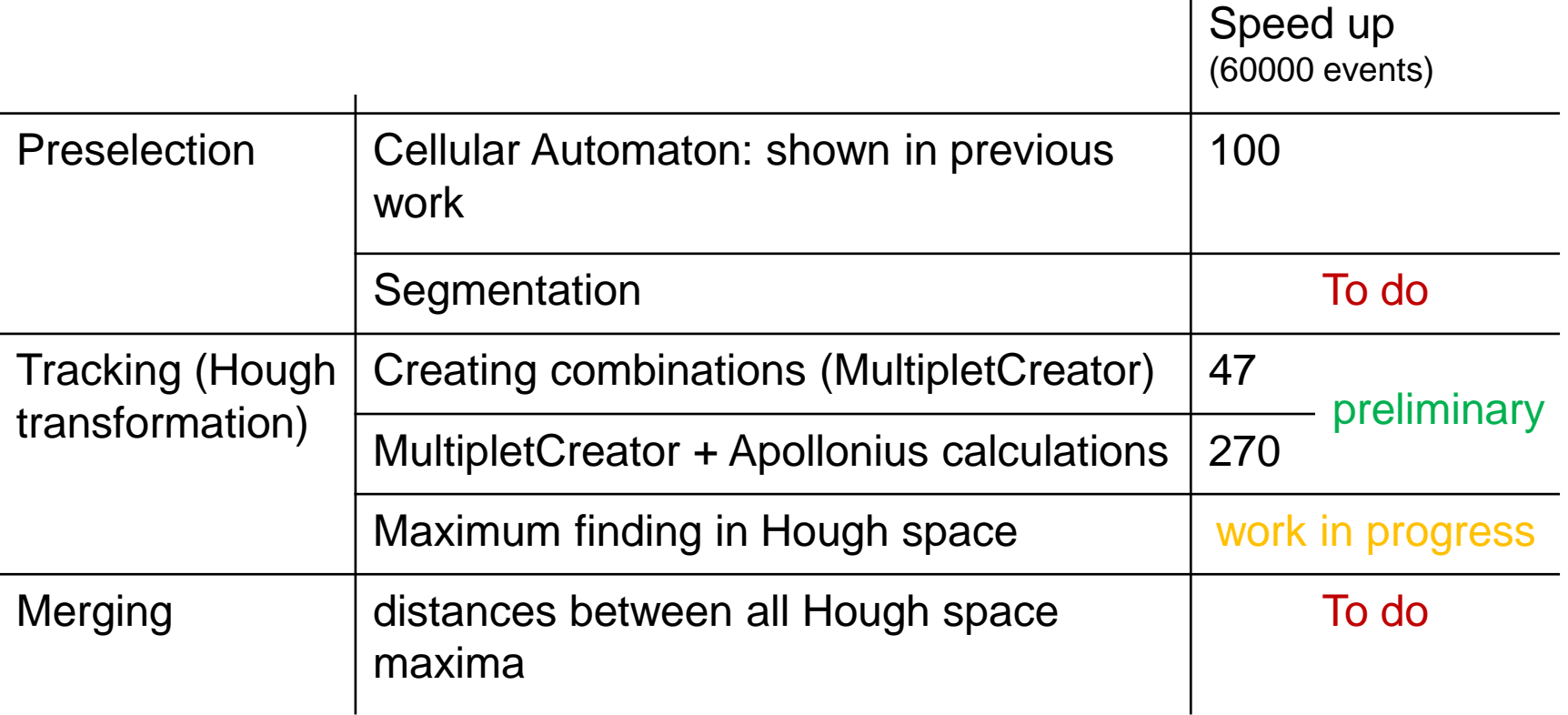

**→** Aim is to port total calculation on GPU to avoid time consuming data copies between CPU and GPU

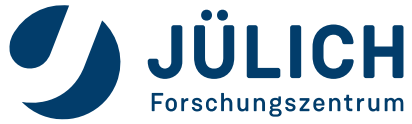

### **SUMMARY & OUTLOOK**

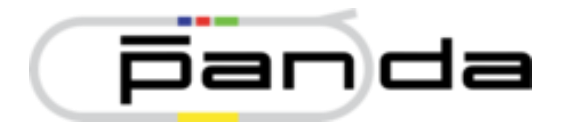

#### **Summary**

- Optimized version of HoughTrackFinder available in PandaRoot
	- $\rightarrow$  higher efficiency and lower ghost ratio than BarrelTrackFinder (number of clones is higher, runtime is a bit worse)
	- $\rightarrow$  Included two modes:
		- "high efficiency"
		- "low ghost ratio"
- First implementation of GPU calculations

#### **Outlook**

• Porting algorithm to GPU for online capability

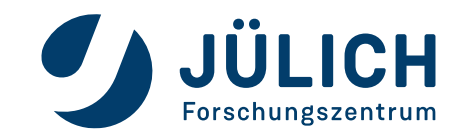

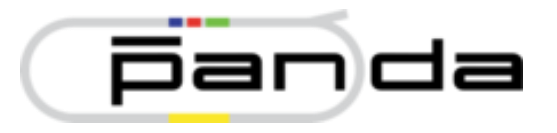

# Thank you for your attention!

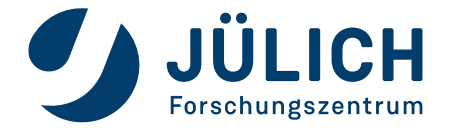

Mitglied der Helmholtz-Gemeinschaft